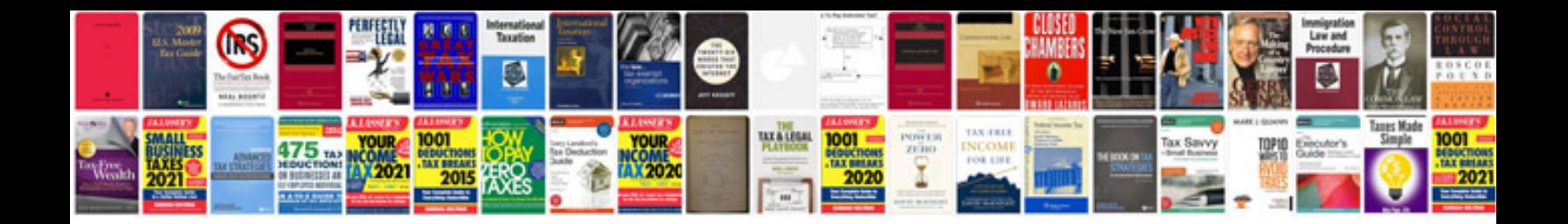

C0045 abs code

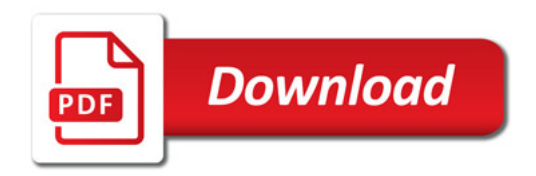

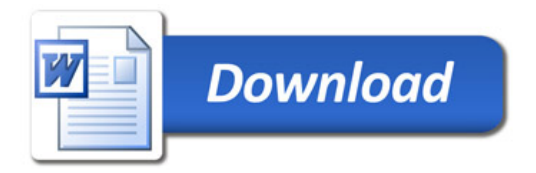